## [Monitoring software:](https://assignbuster.com/monitoring-software-slow-internet-surfing/)  [slow internet surfing](https://assignbuster.com/monitoring-software-slow-internet-surfing/)

[Technology,](https://assignbuster.com/essay-subjects/technology/) [Information Technology](https://assignbuster.com/essay-subjects/technology/information-technology/)

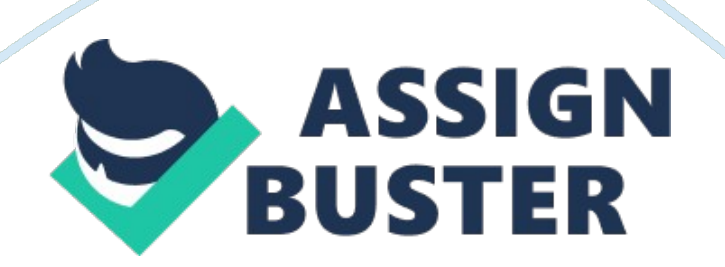

Spyware has been defined as " any software that covertly gathers user information through the user's internet connection without his or her knowledge, usually for advertising purpose" (FTC, 2004B). Although spyware potentially harms computers in many ways, the most obvious effect of spyware infection is on surfing speed. When we get connected, the spyware automatically begins sending personal information without the knowledge of the computer user. In this way, the computer user believes he is receiving and sending his required information although, in reality, his personal information is being uploaded without his notice or permission. This stealth process slows down the net surfing significantly and the user wonders what might be the actual problem for this dead slow speed.

Apparently, computer users tend to believe that this problem can be overcome through installing anti-spyware software as all of the anti-spyware promises to search and destroy every kind of spyware within no time. However, it is not that easy, nor a recommended approach. In fact, the computer user has to be extra cautious while giving information online. Here are a few steps that are helpful for effectively blocking and preventing spyware from infecting computers.

Every time we visit a website, some temporary files are downloaded automatically. Through these files, spyware is also downloaded to the local hard drive automatically. So, it is the best strategy to frequently delete all the temporary internet files. Similarly, cookies should also be deleted in order to ensure that no spyware attacks the computer through these cookies. Another best strategy to prevent infection of spyware is firewall enabling. It is always recommended to enable the firewall which blocks the

malicious files from being downloaded automatically. Another effective measure to combat the spyware threat is deleting passwords and other personal login information quite frequently. In order to save time typing user names and passwords while visiting a specific website every time, computer users tend to store such personal information. Mostly spyware gathers this type of information and sends it to third-party networks without the knowledge and permission of the user.